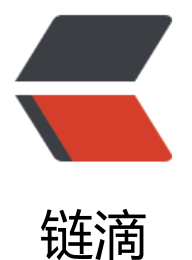

## Github Daily - Tar[o 实](https://ld246.com)战网易云音乐项目

- 作者: martinageradams
- 原文链接:https://ld246.com/article/1594150220338
- 来源网站:[链滴](https://ld246.com/member/martinageradams)
- 许可协议:[署名-相同方式共享 4.0 国际 \(CC BY-SA 4.0\)](https://ld246.com/article/1594150220338)

```
<p>嗨, 我是 <code>Martin</code>, 也叫老王。今天推荐一个 <code>React</code> 实战项目
使用的是京东的<code>Taro</code> 框架。</p>
<h2 id="Taro">Taro</h2>
<h2 id="Github">Github</h2>
<p><a href="https://link.ld246.com/forward?goto=https%3A%2F%2Fgithub.com%2FNervJS
2Ftaro" target="_blank" rel="nofollow ugc">https://github.com/NervJS/taro</a></p>
<ul>
<li> <code>watch 688</code> </li>
<li><code>star 26.2k</code></li><li><code>fork 3.2k</code></li>\langle/ul\rangle<h3 id="简介">简介</h3>
<p><strong>Taro</strong> 是一套遵循 <a href="https://link.ld246.com/forward?goto=http
%3A%2F%2Freactjs.org%2F" target=" blank" rel="nofollow ugc">React</a> 语法规范的 <str
ng>多端开发</strong> 解决方案。</p>
<p>现如今市面上端的形态多种多样,Web、React-Native、微信小程序等各种端大行其道,当业
要求同时在不同的端都要求有所表现的时候,针对不同的端去编写多套代码的成本显然非常高,这时
只编写一套代码就能够适配到多端的能力就显得极为需要。</p>
<p>使用 <strong>Taro</strong>,我们可以只书写一套代码,再通过 <strong>Taro</strong>
的编译工具,将源代码分别编译出可以在不同端(微信/百度/支付宝/字节跳动/QQ 小程序、快应用
H5、React-Native 等)运行的代码。</p>
<h3 id="特性">特性</h3>
<h4 id="支持多种框架">支持多种框架</h4>
<p>Taro 目前支持 <a href="https://link.ld246.com/forward?goto=https%3A%2F%2Ftaro-docs
jd.com%2Ftaro%2Fdocs%2FREADME%2Freact.html" target=" blank" rel="nofollow ugc">Rea
t</a>、<a href="https://link.ld246.com/forward?goto=https%3A%2F%2Ftaro-docs.jd.com%2
taro%2Fdocs%2FREADME%2Fnerv.html" target="_blank" rel="nofollow ugc">Nerv</a>、<a 
ref="https://link.ld246.com/forward?goto=https%3A%2F%2Ftaro-docs.jd.com%2Ftaro%2Fdo
s%2FREADME%2Fvue.html" target="_blank" rel="nofollow ugc">Vue</a> 三类框架, 在未来 T
ro 将开放拓展能力, 使得开发者可以通过 Taro 拓展更多的框架支持。</p>
<h4 id="快速开发微信小程序">快速开发微信小程序</h4>
<p>Taro 立足于微信小程序开发,众所周知小程序的开发体验并不是非常友好,比如小程序中无法
用 npm 来进行第三方库的管理,无法使用一些比较新的 ES 规范等等,针对小程序端的开发弊端,Ta
o 具有以下的优秀特性</p>
<p>:white_check_mark: 支持使用 npm/yarn 安装管理第三方依赖</p>
<p>:white_check_mark: 支持使用 ES7/ES8 甚至更新的 ES 规范,一切都可自行配置</p>
<p>:white_check_mark: 支持使用 CSS 预编译器,例如 Sass 等</p>
<p>:white_check_mark: 支持使用 Redux 进行状态管理</p>
<p>:white_check_mark: 支持使用 MobX 进行状态管理</p>
<p>:white_check_mark: 小程序 API 优化,异步 API Promise 化等等</p>
<h4 id="支持多端开发转化"><a href="#%E6%94%AF%E6%8C%81%E5%A4%9A%E7%AB%AF
E5%BC%80%E5%8F%91%E8%BD%AC%E5%8C%96" title="Direct link to heading">#</a>支
多端开发转化</h4>
<p>Taro 方案的初心就是为了打造一个多端开发的解决方案。目前 Taro 代码可以支持转换到 <stro
g>微信/百度/支付宝/字节跳动/QQ 小程序</strong> 、<strong>快应用</strong>、 <strong>H
端</strong> 以及 <strong>移动端 (React Native) </strong>。</p>
<p>下面介绍今天的主角。</p>
<h2 id="taro-music">taro-music</h2>
<h3 id="Github-">Github</h3>
<p>:tada: 基于 <code>taro</code> + <code>taro-ui</code> + <code>redux</code> + <c
de>react-hooks</code> + <code>typescript</code> 的网易云音乐 <code>App</code></p
<p>技术栈主要是:typescript、taro、taro-ui、redux、react-hooks</p>
<p>目前主要是着重小程序端的展示,主要也是借此项目强化下上述几个技术栈的使用,打造一个最
```

```
实践项目,通过这个项目也可以帮助你快速使用 Taro 开发一个属于你自己的小程序。</p>
<p><a href="https://link.ld246.com/forward?goto=https%3A%2F%2Fgithub.com%2Flsqy%2F
aro-music" target=" blank" rel="nofollow ugc"><code>https://github.com/lsqy/taro-music<
code\geq </a> </p>
<ul>
<li><code>Watch 17</code></li><li><code>star 568</code></li>
<li><code>fork 107</code></li>
<li><code>MIT</code>协议</li>
\langle/ul\rangle<h3 id="效果图">效果图</h3>
<p><img src="https://static.ld246.com/images/img-loading.svg" alt="" data-src="https://b3
ogfile.com/file/2020/07/eb16c79445a64ee79dd9ba87e8885c15.png?imageView2/2/interlace/
/format/jpg"></p>
<p><img src="https://static.ld246.com/images/img-loading.svg" alt="" data-src="https://b3
ogfile.com/file/2020/07/4e2b80f7a5674081a1923462513b6f6f.png?imageView2/2/interlace/1
format/jpg">\langle p \rangle<p><img src="https://static.ld246.com/images/img-loading.svg" alt="" data-src="https://b3
ogfile.com/file/2020/07/e826f814b02948259c5202c940769e9d.png?imageView2/2/interlace/
/format/jpg"></p>
<h2 id="使用方法">使用方法</h2>
<h3 id="启动后端接口服务">启动后端接口服务</h3>
<p><img src="https://static.ld246.com/images/img-loading.svg" alt="" data-src="https://b3
ogfile.com/file/2020/07/4d69c36079534632b7bfab1fec2f80da.png?imageView2/2/interlace/1
format/jpg">\langle p \rangle<pre><code class="language-bash highlight-chroma">git clone https://github.com/Binaryify
NeteaseCloudMusicApi.git
```
<span class="highlight-nb">cd</span> NeteaseCloudMusicApi

npm i

npm run start

</code></pre>

```
<h3 id="启动前端项目">启动前端项目</h3>
<pre><code class="highlight-chroma">git clone https://github.com/lsqy/taro-music.git
```
cd taro-music

npm i

npm run dev:weapp

</code></pre>